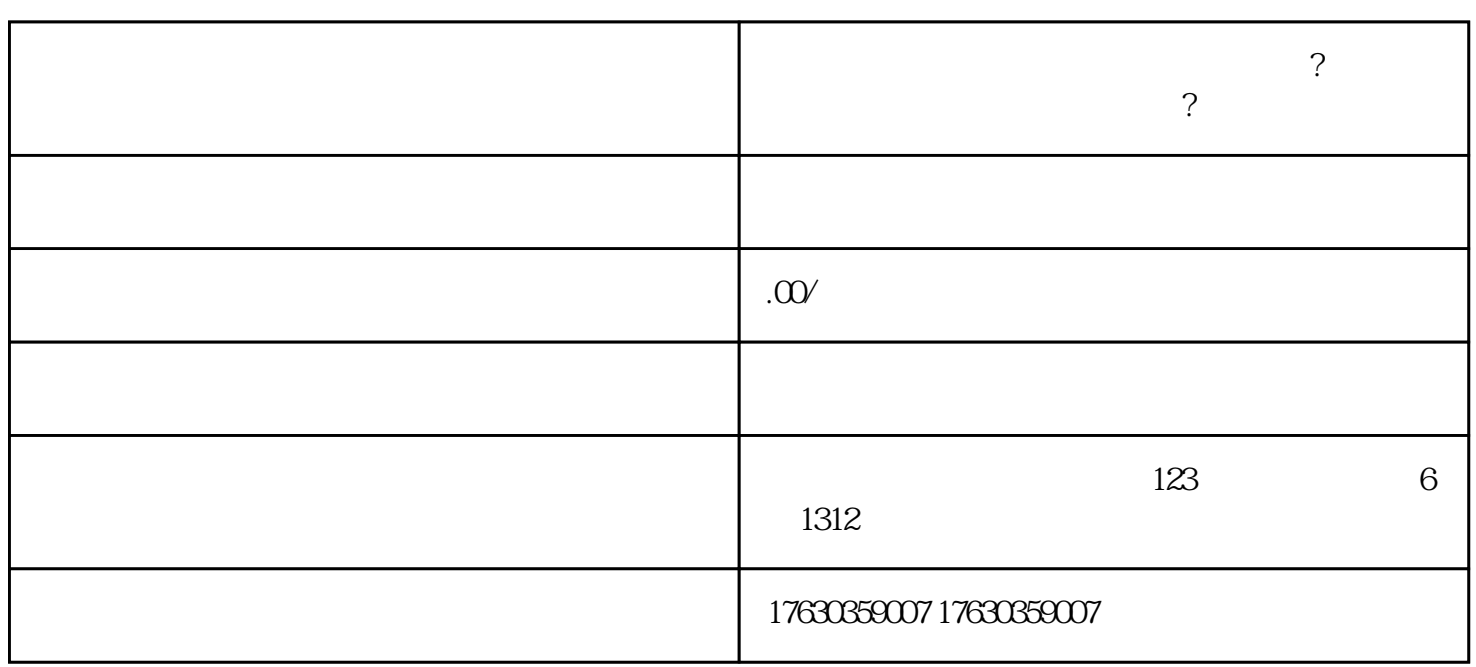

 $\alpha$ 

- $1.$
- $2.$   $\ldots$   $\ldots$ 
	- $3.$

1.  $\blacksquare$ 

 $2.$   $\alpha$ 

 $4.$ 

 $3 \times 2$ 

 $5.$ 

 $6.$ 

**大闸蟹活蟹报白上架方法流程?**

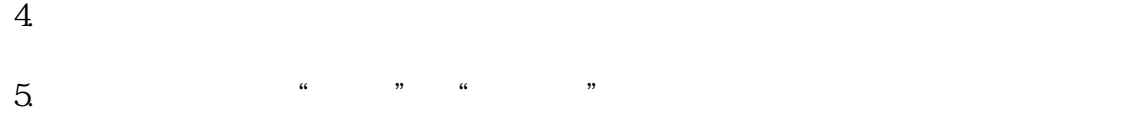

- $6.$
- $7.$
- 
- 1.  $\blacksquare$
- $2.$
- $3.$
- $4.$